**Требования ГОСТ к оформлению текстовых документов (дипломные работы. рефераты)**

**WARD AND AND AND AND AND AND A** 

**Евдокимова Н.А., методист Филиал «Айхальский» ГАПОУ РС (Я)«МРТК»**

## **ТРЕБОВАНИЯ ГОСТ К ОФОРМЛЕНИЮ ДИПЛОМНЫХ РАБОТ**

**Текст диплома печатается на одной стороне листа формата А4, должен быть только чёрного цвета, поля (верх, ниж – 2 см, лев – 3 см, прав –1 см)**

**Шрифт Times New Roman размером 14, межстрочный интервал 1,5, абзацный отступ 1,25.**

\$

\$

**Слова «Содержание», «Введение», «Заключение», «Приложение» записывают по центру с прописной буквы жирным начертанием.**

**Каждая новая глава начинается с новой страницы. Это же требование относится к другим основным структурным частям работы (введению, заключению, списку использованной литературы, приложениям и т.д.).** 

**Параграфы и пункты располагаются по тексту без переносов на начало новой страницы, до названия следующего** после текста предыдущего параграфа одна строка пустая и после названия тоже. Между названием параграфа (1.1) и **названием подраздела (1.1.1) не нужно вставлять пустую строку.** 

**Названия глав следует печатать жирным, прописными буквами, названия параграфов – жирным, строчными буквами с первой прописной. Шрифт 14.**

Названия глав и параграфов располагаются по левому краю с абзацным отступом (1,25 пт.). В конце номера (не названия) главы точка ставится (1.). В конце номера параграфа (1.1) и всех названий точка не ставится. **Если заголовок состоит из двух предложений, их разделяют точкой. Расстояние между заголовками главы и параграфа - 2 интервала. Расстояние между заголовком и текстом равно одной пустой строке (15 мм).** 

 *Пример: Глава 1. НАЗВАНИЕ ГЛАВЫ*

#### *1.1 Название параграфа*

**Страницы диплома (включая рисунки и приложения) должны иметь сквозную нумерацию. Номера страниц проставляются внизу по центру. Первой страницей является титульный лист, на которой номер страницы не проставляется, но учитывается при подсчете.** 

*После титульного листа помещается Задание к дипломной работе. Оно не входит в нумерацию страниц.*

### **Правила оформления таблиц, рисунков, графиков**

**• Все таблицы и рисунки должны иметь названия и порядковую нумерацию**

## *(например, Таблица 1, Рисунок 3).*

\$

≉

- **• Нумерация таблиц и рисунков должна быть сквозной для всего текста до приложений.**
- **• Таблицы, рисунки каждого приложения обозначают отдельной нумерацией арабскими цифрами с добавлением перед цифрой обозначения приложения** *(напр., Таблица В.1).* 
	- **• На все таблицы, рисунки в тексте должна быть ссылка, идущая в абзаце им предшествующем** *(см. Таблицу 1).*
	- **• До и после таблицы, рисунка оставляется одна пустая строка.**

# **Оформление таблицы**

**Название таблицы помещается слева над таблицей без абзацного отступа, в одной строке с ее номером через тире (14 шрифтом).** 

**Внутри таблицы 12 шрифт, интервал 1,0. Таблица занимает место от левого до правого поля страницы** *(В меню: таблица -> автоподбор по ширине окна).*

**На все таблицы должны быть приведены ссылки в тексте работы. При ссылке следует писать слово**

*(см. Таблицу 1)* **с указанием ее номера.**

€

\$

**Сноска на источник оформляется в виде \*Примечания под таблицей.**

**Таблицы должны иметь сквозную нумерацию. Единица измерения, если она общая для всех граф и строк таблицы, указывается в названии таблицы, в скобках. Если цифровые данные в графах таблицы выражены в различных единицах физических величин, то их указывают в заголовке каждой графы.** 

**Заголовки таблицы выполняются строчными буквами (кроме первой прописной). Заголовки граф таблицы начинаются с прописных букв, а подзаголовки - со строчных, если они составляют одно предложение с заголовком. Подзаголовки, имеющие самостоятельное значение, пишут с прописной буквы. В конце заголовков и подзаголовков таблиц точки не ставят.** 

**Располагают заголовки по центру ячейки. Все цифры также по центру.**

**Разрывать таблицу и переносить часть её на другую страницу можно только в том случае, если она не умещается целиком на одной странице. При переносе части таблицы на другой лист слово "Таблица", ее номер и название указывают один раз над первой частью, над последующими частями пишут слово "Продолжение" и указывают номер таблицы, например, "Продолжение таблицы 1". Нижнюю границу таблицы при переносе не проводят (не выделяют).**

**Таблицу с небольшим количеством граф допускается делить на части и помещать одну часть рядом с другой на одной странице, при этом повторяют головку таблицы.**

**Графу "№ п/п" в таблицу включать не допускается. При необходимости нумерации показателей параметров или других данных порядковые номера указывают в первой графе таблицы перед их наименованием. Для облегчения ссылок в тексте допускается нумерация**

### **Пример оформления таблицы и сноски на нее:**

### **Таблица 1 – Распределение ответов респондентов на вопросы анкеты по возрастным группам (в %)\***

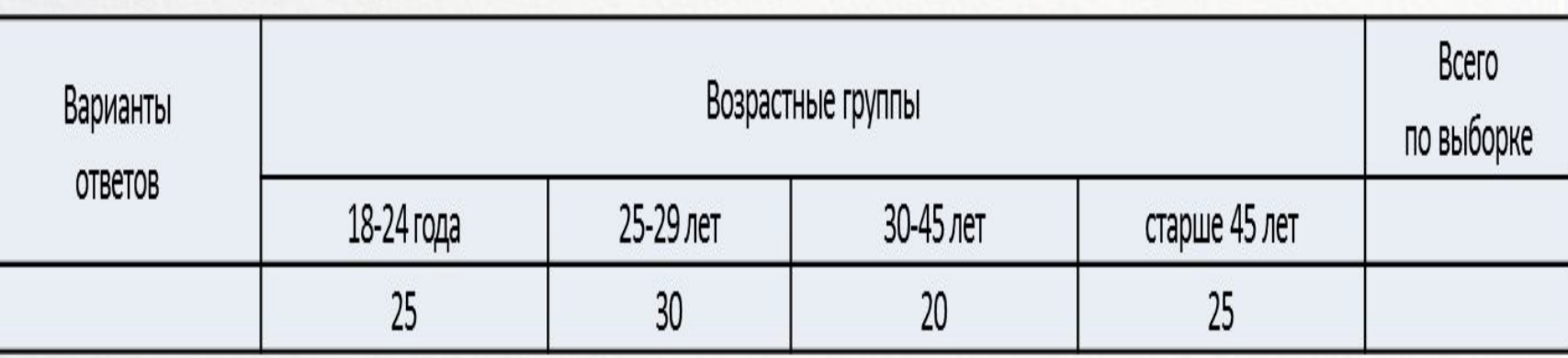

\*Примечание. Таблица составлена автором по данным Бюро статистического учета (приводится источник информации).

SE

\$

主宰中

## **Оформление рисунка**

**Все иллюстративные материалы (рисунки, диаграммы, графики) в дипломе имеют название «Рисунок».** 

**На графический материал должна быть дана ссылка в тексте документа** *(см. Рисунок 1).* 

**Иллюстрации могут быть в компьютерном исполнении, в том числе и цветные.** 

**Порядковый номер рисунка и через тире – его название проставляются под рисунком по центру строки**

**Делается ссылка на источник в виде сноски внизу страницы (либо указывается, что рисунок выполнен автором).** 

**До и после рисунка оставляются одна пустая строка.**

**Пример оформления рисунка:**

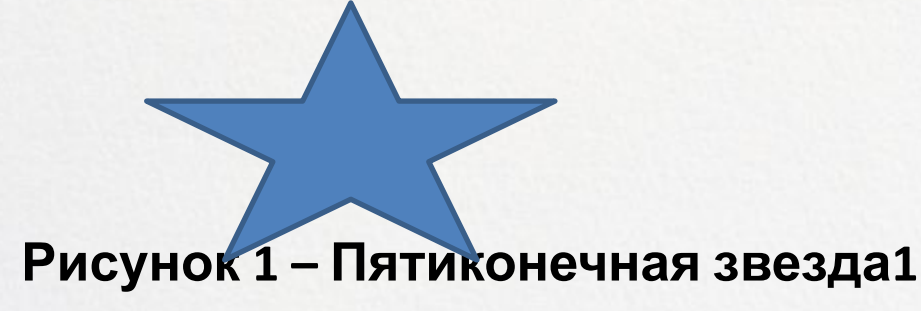

**1 Рисунок выполнен автором**

ਥ

\$

 $\frac{1}{2}$ 

 $\Rightarrow$ 

╧

구름

### **Правила оформления сносок Устанавливается по схеме: Главное меню – Вставка – Сноски –**

**Положение: сноски внизу страницы; Формат: формат номера 1, 2, 3, …; начать с 1; Нумерация: на каждой странице.**

**Когда ссылка на сноску встаёт рядом со знаком препинания, её всегда следует ставить до запятой, точки с запятой, двоеточия, тире, точки (если точка не относится к сокращению, например гг.1).** 

**В остальных случаях знак сноски ставится после знака препинания: вопросительного и восклицательного знаков, многоточия, после закрывающей кавычки перед закрывающей точкой.**

### **Квадратных скобок [ ] с указанием источника быть не должно!**

**Только сноски внизу страницы (на каждой новой странице нумерация начинается с 1),** 

**положение: по ширине страницы, шрифт 11, интервал одинарный, шрифт Times New Roman.** 

## **Правила оформления формул**

**Формулы и расчеты должны органически вписываться в текст, не разрывая его грамматической структуры. Формулы следует выделять из текста в отдельную строку. Выше и ниже каждой формулы или уравнения должно быть оставлено не менее одной свободной строки.** 

**В тексте их надо располагать на середине строки, а связывающие их слова "где", "следовательно", "откуда", "находим", 'определяем" - в начале строк.** 

**Формулы следует нумеровать порядковой нумерацией в пределах всей работы арабскими цифрами в круглых скобках в крайнем правом положении на строке.** 

**К каждой формуле необходимо давать пояснения всех символов, встречающихся впервые. Пояснение значений символов и числовых коэффициентов следует приводить**

**непосредственно под формулой в той же последовательности, в которой они даны в формуле. Значение каждого символа и числового коэффициента следует давать с новой строки. Первую строку пояснений начинают со слова "где" без двоеточия после него.** 

**Если уравнение не умещается в одну строку, то оно должно быть перенесено после знака равенства (=) или после знаков плюс (+), минус (-), умножения (х), деления (:). Причем знак в начале следующей строки повторяют.** 

**Допускается нумерация формул в пределах раздела, например: (3.1) (первая формула третьего раздела).** 

#### **Пример.**

*По трудовому методу количество рм <sub>* $p = \frac{T_n}{4P_n * K_{cm}}$  *считываете по формуле*</sub>

**(1)**

*где Ксм - коэффициент сменности функционирования рабочей силы;* 

 *Тn- плановая трудоемкость продукции (работ), чел.- ч;* 

 *Фn - плановый фонд времени одного работника, ч.*

**Формулы, помещаемые в приложениях, нумеруются арабскими цифрами в пределах каждого**

### **Правила оформления библиографического**

### **списка**

- **• Библиографический список (раздел под названием «Список использованной литературы») включает в себя литературные, статистические и другие источники, материалы из которых использовались при написании работы. В этот список включаются источники, на которые в работе есть ссылки, а также те, с которыми студент ознакомился при подготовке работы.**
- **• Список использованной литературы является составной частью работы, он показывает степень изученности проблемы студентом и располагается непосредственно за последним листом основного текста, после раздела "Заключение".**
- **• Список литературы оформляется как нумерованный список (арабские цифры, без точки) по алфавиту фамилий авторов, иностранные источники размещают в конце перечня всех материалов.**
- **• При оформлении библиографического списка указываются все реквизиты книги: фамилия и инициалы автора, название книги, место и год издания, название**
	- **издательства и количество страниц.**

mmm

≉

- **Пример: Асаул, А. Н. Экономика недвижимости : учеб. / А. Н. Асаул. - 2-е изд. - СПб. [и др.] : Питер , 2008. - 624 с.**
- **• Для статей, опубликованных в периодической печати, следует указывать наименование издания, номер, год, а также занимаемые страницы (В источниках, взятых из интернета, указывается, что это Электронный источник, режим доступа и в скобках (дату обращения).**

 **Пример: 1. Бычкова, Л. С. Конструктивизм [Электронный ресурс] / Л. С. Бычкова //** 

**Режим доступа: http//www.philosophy.ru/edu/ref/enc/k.htm1 (дата обращения**

**Информационное общество: электрон. науч. журнал. – 2008. . – № 3. -** 

## **страницы**

- **Выравнивание текста по ширине**
- **полуторным интервалом.**
- **Допускается шрифт 14 Times New Roman с**
- **Шрифт 12 Times New Roman с двойным интервалом**
- **Выполнение реферата осуществляется машинописным способом на одной стороне листа белой бумаги через 1,5–2 интервала.**
- **Страницы текста и приложений должны соответствовать формату А4(210x297).**
- **Правила оформления рефератов.**

# **Требования к печати • Текст реферата следует печатать, соблюдая следующие размеры полей:**  ✔ **левое — не менее 30 мм,**

✔ **правое — не менее 10 мм,** 

**D** 

- ✔ **верхнее не менее 15 мм,**
- ✔ **нижнее не менее 20 мм**
- **• При выполнении реферата необходимо соблюдать равномерную плотность, контрастность и четкость изображения, линии, буквы, цифры и знаки должны быть четкими, одинаково черными по всему тексту.**

# **Заголовки реферата**

**• Заголовки структурных элементов реферата и разделов основной части следует располагать в середине строки без точки в конце и печатать прописными буквами, не подчеркивая.** 

\$

- **• От текста заголовки отделяются сверху и снизу тремя интервалами.**
- **• Заголовки подразделов и пунктов следует начинать с абзацного отступа и печатать с прописной буквы вразрядку, не подчеркивая, без точки в конце.**
- **• Если заголовок включает несколько предложений, их разделяют точками.**
- **• Переносы слов в заголовках не допускаются.**
- **• В конце работы обязательно указывается список использованных источников и литературы, который оформляется в соответствии с требованиями, предъявляемыми к оформлению библиографического списка.**

## **Список источников**

При составлении данного пособия использовались ГОСТы:

**W W W W W W W H H H** 

╧

- 1. ГОСТ 2.105 95. ЕСКД. «Общие требования к текстовым документам» (с обновлением на 13. 01. 2010 г.)
- 2. ГОСТ 7.32 2001 «Отчет о научно-исследовательской работе. Структура и правила оформления»
- 3. ГОСТ Р 6.30 2003 «Унифицированная система документации. Унифицированная система организационно-распорядительной документации. Требования к оформлению документов.»
- 4. ГОСТ 7.1 —2003 «Библиографическая запись. Библиографическое описание. Общие требования и правила составления»
- 5. ГОСТ 7.12 77 «Сокращение русских слов и словосочетаний в библиографическом описании»
- 6. ГОСТ 7.11—78 «Сокращение слов и словосочетаний на иностранных языках в библиографическом описании»
- 7. ГОСТ 7.80 2000 «Библиографическая запись. Заголовок. Общие требования и правила составления»
- 8. ГОСТ 7.82 2001 «Библиографическое описание электронных ресурсов: общие требования и правила составления»
- 9. ГОСТ 7.0.5 2008 «Библиографическая ссылка. Общие требования и правила составления ».